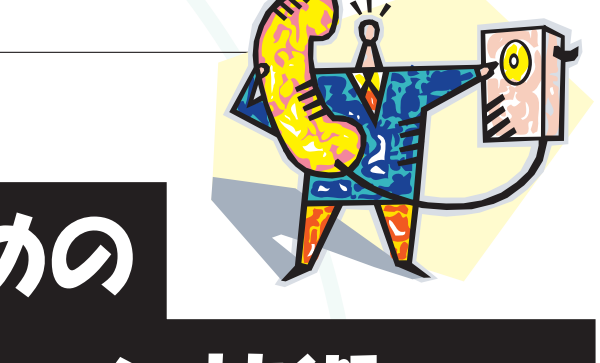

モバイル端末のための ユーザインタラクション技術(前編) − 表示対話技術 −

旭 敏之 仙田 修司 磯谷 亮輔

日本電気(株)共通基盤ソフトウェア研究所

ユーザインタフェース技術とその流れ

コンピュータにおけるユーザインタフェース(以下, UI と表記する)の概念を最初に提唱したのは,心理学者 でもあった J. C. R. Licklider とされている. 彼の代表的 論文「Man-Computer Symbiosis」が発表されたのは、最 初の大型科学技術計算用コンピュータ IBM701 が商用化 されてから,たかだか 8 年後(1960 年)のことである.

もともとヒトと機械の関係に関する研究は,目的とす る作業を効果的に支援するため,道具や機械がいかに身 体機能にフィットしているか,という課題に焦点が当て られてきた. これらの知見やノウハウは、やがてヒトと 生産設備や産業機械との関係に引き継がれ,高生産性の 達成を命題とした人間工学として体系化された.

他の機械や道具との比較において,コンピュータの際 立った特徴は,使用者であるヒトとの間に高度で複雑な 「対話」が存在することである.したがって UI の研究も, 身体的特性とシステムとの適合性を探求する人間工学的 なアプローチから,「ヒトとコンピュータとの対話をい かに円滑にかつ豊かなものにするか」といった心理的・ 感性的側面に関心が広がり,ソフトウェア(対話,応用 技術)やハードウェア (入出力デバイス)はもちろん、設 計や評価などの開発/運用技術,心理学や人文科学など ヒトそのものの探求,アート技法など,幅広いスコープ を有することとなった.**図 -1** にこれら UI 技術の研究領 域を示す(本稿で解説するユーザインタラクション技術 は,「対話技術」領域に位置する).

UI 研究の重要な成果の1つであり、ビジネス的にも

ユーザインタフェース(UI)の中心的パラダイム は,30 年前に提唱されたグラフィカル・ユーザイン タフェース(GUI)のそれがほぼそのまま踏襲されて きたが,近年,ユビキタス・コンピューティングの浸 透とともにコンピュータの利用形態が多様化し,新 たなアプローチが求められている.その中で,フル サイズ・キーボードやマウスを持たず,表示画面の 小さいモバイル端末におけるユーザインタラクショ ン技術の研究開発が喫緊の課題となっている.

本稿では,表示対話系の技術として,Web コンテ ンツの変換表示技術,マルチスケール表示技術を,ま た入力対話系の技術として,モバイル向けテキスト 入力技術,携帯電話付属カメラを利用したテキスト 入力技術,音声入力技術のモバイル応用,を例とし て採り上げ,最新の技術動向および今後の展望につ いて2回に分けて解説する.

大きな成功を収めた技術がグラフィカル・ユーザインタ フェース(以下,GUI と表記する)である.初めて GUI が 搭載され,後のコンピュータ利用形態そのものに重大な 影響を与えることになる端末が,1973 年に発表された Xerox 社の Alto ワークステーションである.

Alto はビットマップディスプレイとマウスを備 え, WYSIWYG (What You See Is What You Get) や WIMP (Window, Icon, Mouse, Pointing)と呼ばれる,今やおな じみになったデスクトップ環境を世に提案した.その

| アプリケー<br>端末製品       | 公共AP<br>ホームAP<br>オフィスAP<br>特殊AP<br>業務AP                                                                             |  |
|---------------------|----------------------------------------------------------------------------------------------------|--|
| V<br>$\frac{11}{1}$ | <b>PC</b><br>携帯<br>KIOSK端末<br>情報家電<br>ゲーム機<br>ITS<br>ウェアラブル・・<br><b>PDA</b>                                         |  |
|                     | 設計ツール、オーサリング 設計・開発方法論 OS, 記述言語<br>開発技術<br>ユーザビリティエンジニアリング インダストリアルデザイン                                              |  |
| 応用技術                | コミュニケーションUI エージェント ロボットUI グループウェア<br>応用技術<br>アクセシビリティ VR, AR, 実世界融合 環境連動UI                                          |  |
| 要素技術                | 適応UI<br>音声対話<br>情報検索<br>情報<br>対話<br>情報視覚化 連携・遠隔UI<br>意図推定<br>構造化<br>技術<br>小画面UI<br><b>CUI, GUI, PUI</b><br>コンテキスト解析 |  |
|                     | 音声認識・合成ジェスチャ認識<br>表示デバイス<br>デバ<br>メディア<br>自然言語理解 画像·映像処理<br>入力デバイス<br>イス<br>処理<br>人物.<br>顔認識<br>- CG<br>端末, 実装      |  |
| 基礎技術                | 牛理学<br>- 人間工学―認知心理―アート技法―デザイン ・・・<br>心理学                                                                            |  |

図 -1 ユーザインタフェース技術の研究領域

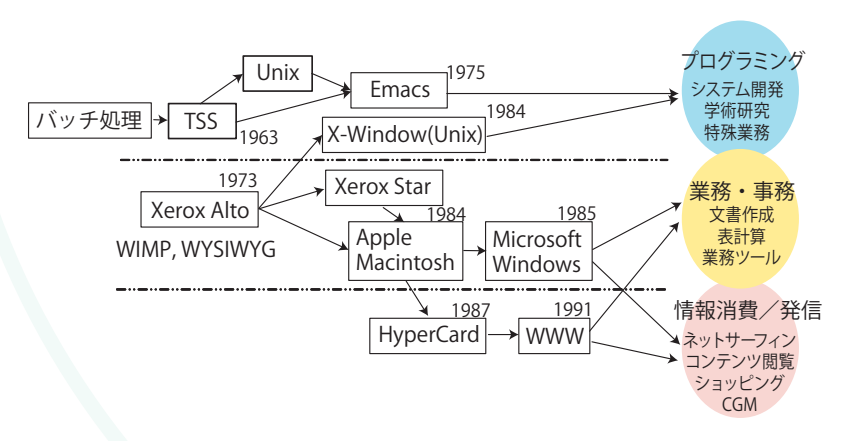

図 -2 GUI を中心としたユーザインタラクション技術の変遷

後,パソコンの高性能化(速度や容量などの性能はここ 20 年で 300 ~ 1,000 倍にもなった)とともに普及が進み, また,グループウェア,ハイパーメディア,バーチャル リアリティ,エージェント,インターネット& Web コ ンピューティングなど,ヒトとコンピュータの関係性に かかわる新たな応用技術が次々と提案されてきたが、対 話技法そのものの基本思想は,(特に実用・商用化実績 を重要視すると)30 年以上前の GUI のそれがそのまま 継承されてきたと言える(**図 -2**).

# ユビキタス時代における課題

進化の激しいコンピュータ技術の中で, 長らく GUI が主流であった理由としては,利用場面がオフィス/工 場や家庭内に,また端末形態がワークステーションや PC に限定されてきたことが大きい<br>
Uかし近年, IT 技 術とともに社会のユビキタス化が進展し,場所や時間の 制約を超えて IT サービスを活用したいというニーズが 顕著になってきた. これに応えるかたち で,通信やコンテンツ/サービスととも に,端末の多様化が急速に進んでいる.

ユビキタスは, Xerox EuroPARC の研 究者であった M. Weiser が 1991 年に提 唱したコンピュータの利用概念である が,そこで描かれたのは極小化したコン ピュータが環境の中に埋め込まれ,ヒト がその存在を意識せずにサービスが享受 できる世界であった. 現実のユビキタス 化は,携帯電話などモバイル端末の普及 と RFID など無線タグの実用化が中心に なって進展している.

モバイル端末の中でも携帯電話の普及 は目覚しく,幼児を除くあらゆる層の 利用者が日常的に所持する端末となっ た.当初は CPU 性能,メモリ容量,通 信容量といったリソース面の制約によ る技術的ハードルがあったが,(日本で は) 1999年の i-mode ™のサービス開始 以来,メールや専用サイトや Java アプ リの利用など,携帯電話によるインター ネット利用が急速に進んだ. また, GPS や RFID などのセンサを組み合わせ、環 境と連動したモバイル端末ならではのア プリケーションが開発/実用化されてき た.これに伴い,さまざまなサービス/ コンテンツを携帯電話で利用したいとい

う要求が,ビジネス,ホーム,パーソナルにかかわらず あらゆる生活場面で高まってきている.

ユーザインタラクションの視点から見たモバイル端 末の特徴(制約)は,1)表示画面が小さく,2)入力・操 作の制約がフルサイズ・キーボードやマウスなど PC 標 準の入力デバイスに比べて大きい点である.このため, WIMP で構成される GUI 技法をそのまま適用することは 困難である.これら制約を克服し,使いやすく快適な環 境を利用者に提供することが求められている.

このような動向を背景にして,「モバイル端末やデバ イスの制約を克服し,使いやすく快適な対話技法を確立 する」ことは,ユーザインタラクション研究の重要な課 題となっている.本稿では,表示系の対話技術の例とし て,マルチスケール表示,Web ページ変換表示につい て,また入力系の対話技術として,携帯電話のキーやカ メラを利用した文字入力や音声による入出力について解 説する.

なおモバイル端末としては,本稿で念頭に置いた携帯

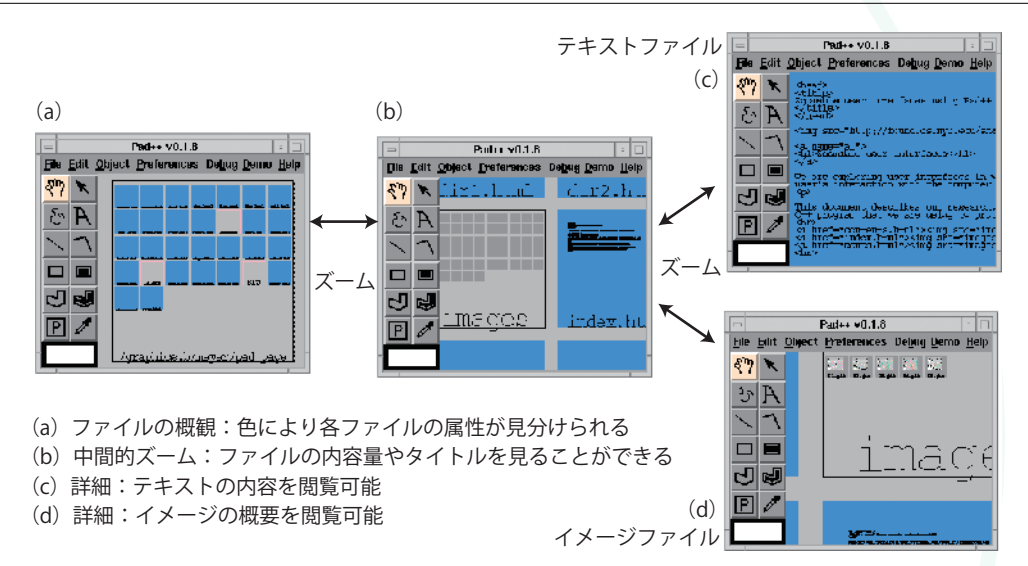

(画像は Maryland 大学の Pad++ 説明サイト "http://www.cs.umd.edu/hcil/pad++/" から著者許諾を得て転載)

図 -3 Pad++ によるファイルブラウジング

電話や PDA (Personal Digital Assistant)のほかに, ゲー ム端末や音楽端末,マイクロ PC なども普及/実用化が 進んでおり,それぞれ特色ある UI が搭載されているが, 紙面の制約上から解説を省いた. また. TV はモバイル 端末ではないが,小画面端末と同様の課題があるために, 本文において一部応用例として触れた.

# 表示対話技術: マルチスケール表示

「画面が小さい」「解像度が低い」など,一般に表示画 面の制約が強いと一度に提示できる情報量が抑えられ, 大局的な情報(全体像や構造など)と局所的な情報(情報 の詳細)の両方を把握することが困難になる(この問題 は "Small Screen Problem" と総称される. ちなみに、大 画面/高解像度ディスプレイでも,TV 画面や公共パネ ルのように視距離が長い場合には同じ問題が発生する). この課題に対して,これまで,以下のような手法が試み られてきた.

- 【**3 次元表現**】:奥行きをグラフィカルに表現することで, 見かけの表示量を増加させたり,情報構造を分かり やすく提示するもの.代表的な例として Cone Tree や Perspective Wall (共に Xerox PARC)などがある.
- 【**半透明表現**】:詳細な情報の上に大局的な情報を重 ね合わせて表示する手法.地図に適用した例として Macroscope(MIT)がある.
- 【**歪み表現**】:着目個所を詳細に,それ以外の部分を 小さく表示する手法.Fisheye View(ATT Bell 研), DUALQUEST (NEC)などが知られている.
- 【**ズーム/パン**】:情報の表示粒度をユーザ操作でコン トロールする手法.表示の変化をアニメーションで見

せることで,階層的な構造が把握しやすくなる効果が ある.

この中で、ズーム/パン効果を利用したものはマルチ スケール表示技術と呼ばれる. 大量情報を表示する際に も,歪みや隠蔽(Occlusion)を伴わない点が長所とされ る. Pad や Pad++ $^{1)}$ はその先駆的な例であるが,無限の 広がりが可能な 2 次元空間に配置されたオブジェクト に,利用者はパン/ズーム操作を駆使してアクセスす る.図形描画や情報の検索・閲覧だけでなく,ファイル やドキュメントのブラウジングなど、従来のデスクトッ プ・インタフェースに替わる環境としても考案された (**図 -3**).

Pad や Pad++ が持つ連続的なズームイン/アウト機 能により,利用者は自分が意図する特定の詳細情報に辿 り着くことができる.ズーム機能を簡単かつ直感的な操 作で提供することで,さまざまな詳細度や階層のビュー を迅速に行き来することが可能になり,表示されている データが全体のどの部分にあるかが把握しやすくなる効 果が生じる.また,単に表示内容全体を一律に拡大・縮 小するのではなく,データの属性を考慮しながらオブジ ェクトごとに拡大・縮小率をコントロールする技術(セ マンティック・ズーミング手法)も提案されている.

ズーム型のユーザインタフェースが商用化された 例としては, GeoPhoenix 社の Zoominator ™がある. Zoomspace ™と呼ばれる表示 UI では、画面上に配置さ れたアイコン型のメニューを選択することで,より詳細 なメニューや内容が提示され(ズームイン),簡単な操作 で上位画面に戻ることができる(ズームアウト). 擬似ア ニメーションによって階層間の移動を連続的に表現する

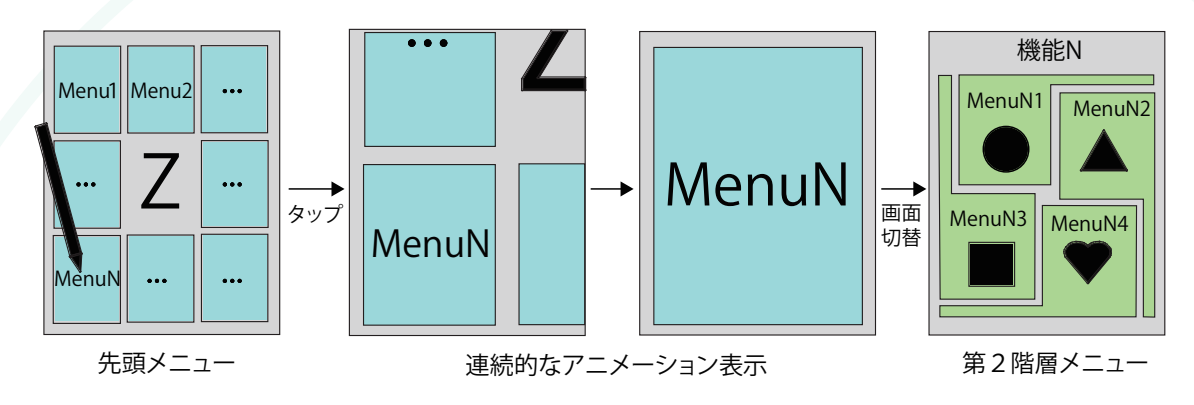

図 -4 Zoomspace によるメニュー選択 UI の例

ことで,ズーム感覚が強調されている(**図 -4**).本方式 の特長は画面サイズにかかわらず一貫した操作感を提供 できることであるが,特に PDA や携帯などの小画面で 大量のデータや機能メニューを検索/閲覧/選択する際 に効果が大きいと考えられる.

以上,表示画面の制約を克服する手段として,ズーム /パン効果を利用したマルチスケール表示技術を紹介し た.これらの技術により,大局的な情報と局所的な情報 の両者を把握しつつ,メニューやディレクトリなど階層 構造を持つ情報や 2 次元的な広がりを持ったデータに迅 速にアクセスすることが可能になる.

今後は一層の実用化・普及に向けて,このような UI を短期間・低コストで開発するための構築環境の開発や, 既存アプリケーションへの適用を容易にする工夫が求め られる.また,より効果的で汎用的な技術を目指して, 他の手法(3 次元表示や半透明,歪み表現など)との融合 や,階層化されていない情報などへの展開が課題である.

## 表示対話技術: **Web** ページ変換表示

Web が情報インフラとして生活やビジネスに浸透し た現在,モバイル端末や情報家電などの非 PC 端末を 利用して Web サイトにアクセスしたいという要望は強 い.世界で 1 億を超えたとされる Web サイトであるが (Netcraft 社 2006 年 11 月調査),そのほとんどが PC 端 末での利用を想定して設計されたものである.すなわち, その UI は画面上に表示されたリンクや操作オブジェク トをマウスカーソルでポインティングするものであり, 基本的には GUI コンセプトが継承されていると言える. これを非 PC 端末で利用する際には、端末のリソース や記述言語など実装上の問題だけでなく、Small Screen Problem や,入力デバイスの操作性の低さに起因するユ ーザビリティ上の問題が発生する.これを解決するため には,大まかに,①非 PC 端末向けの専用サイトを制作

する,② PC 向けサイトを非 PC 端末に適した形式に変 換する,の 2 つの方策があるが,ここでは②を自動的に 行う Web ページ変換表示技術とその応用について解説 する.

### 変換例

もともと PC 向けに設計された Web ページを、非 PC 端末に適した形で表示する技術が Web ページ変換表示 技術である. 筆者らが開発した「セマンティックズーム」 はその1つであり、以下に示すように携帯電話やテレビ 画面に適した形で Web ページを表示することが可能に なる.

#### **◦携帯電話向け(テキスト主体)**

一般の Web ページを i-mode や EZWeb ™などテキス ト表示主体の携帯用ブラウザで閲覧可能にする変換技術 である.通常は文字情報を抽出して表示することが基本 であるが,情報量の多いページの場合は,利用者に過剰 なスクロール操作を強いることになりかねない.そこで 本手法では,1 ページを適当な矩形領域(セクション)に 区切り,各セクションごとに"タイトル"と"内容"テキス トを分けて抽出する.利用者はまずタイトルだけを集め た"目次ページ"を閲覧し、興味のあるタイトルを選択す ることで,所望の内容を閲覧することができる(**図 -5**).

### **◦携帯電話向け(グラフィック主体)2)**

フルブラウザを装備したモバイル端末向けの変換表示 技術である. 現行のフルブラウザでは、全体を縮小し て表示するオーバービュー表示機能が提供されているが, 通常,この状態では文字が読めず内容を把握することは 難しい.

本方式では,オーバービュー表示において適当なセ クションごとにカーソルが移動し,そのセクション内 の"タイトル"を拡大表示する方式が実現されている. カ ーソル移動が迅速になるだけでなく,タイトルを読む ことでそのセクションの内容を把握することができる (**図 -6**).

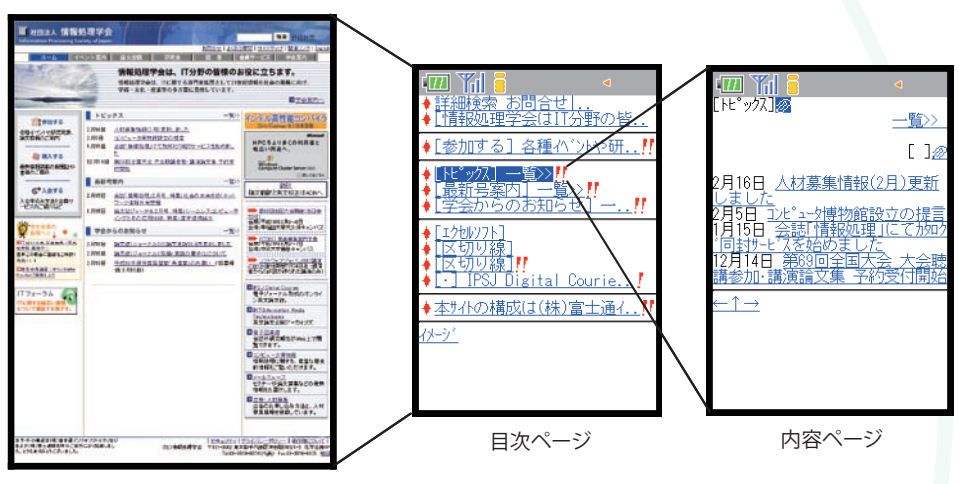

PC向けWebサイト(情報処理学会)

図 -5 Web ページ変換表示例(1) 携帯電話向け(テキスト主体)

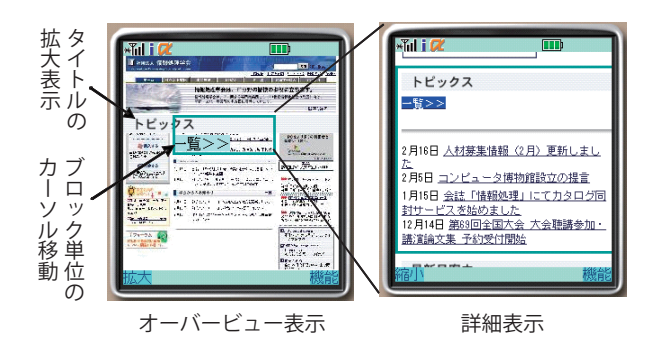

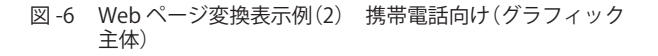

#### **◦ TV 画面向け**

放送/インターネット融合の進展により,TV 画面で Web を閲覧したいという要求が高まっている.TV の場 合,ハイビジョン対応の大画面・高精細端末が普及して きているが,利用者の視距離が長いため,小画面端末と 同様の問題(拡大表示しないと文字等の詳細情報が読み 取れない)がある. 本方式では、画面の左にオーバービ ュー画面とカーソルを提示し,右の画面にカーソル位置 に相当する部分を拡大表示することで,全体的な位置情 報を把握しながら詳細な情報が参照できるように工夫さ れている(**図 -7**).

# レイアウト解析

以上,説明したような変換表示を実現するためには, Web ページを適当な小領域 (セクション)に分割し、か つ各セクションを代表するタイトルを抽出する必要があ る.以下では,これを実現するためのレイアウト解析技 術を説明する<sup>3)</sup>.

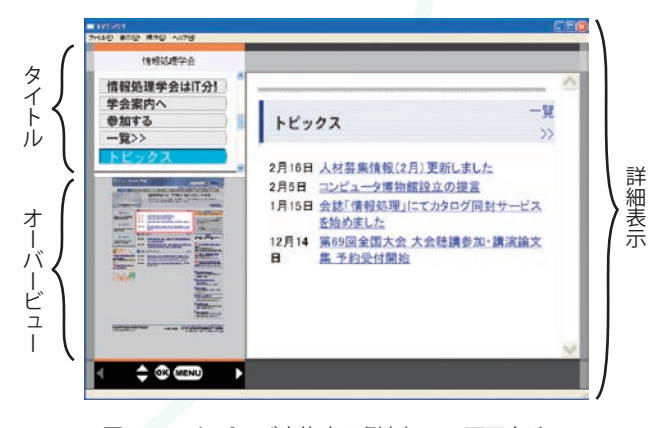

図 -7 Web ページ変換表示例(3) TV 画面向け

本来,Web ページの構造はタグによって論理的に 与えられているが,単純にこれをセクションとすると, 往々にして,ページを見た人間の印象とは隔たったもの になる.Web ページの記述スクリプトである HTML では, 多彩で柔軟な視覚表現が可能であり,実際にはこれらの 組合せでセクションの区切りやタイトルが表現されるか らである.したがって,レイアウト解析では HTML 文 書が持つ論理情報(名前,属性,構造など),表現情報(位 置や色, テキストサイズ, フォントウェイトなど), 内 容情報(内部テキストやデータに関する情報)を併せて解 析することが必要になる.

ここでは,できるだけ見た目の印象に近い形でセクシ ョンとタイトルを抽出するために考案された,以下の 3 段階処理によるレイアウト解析技術を紹介する.

- (1)ブロック抽出:画面を矩形領域(ブロック)に分割.
- (2)タイトル抽出:画面内のタイトルを判定.
- (3)セクション抽出:ブロックをセクションにまとめあ げる.

これらの処理に込められた意図は、(1)画面を見た目の

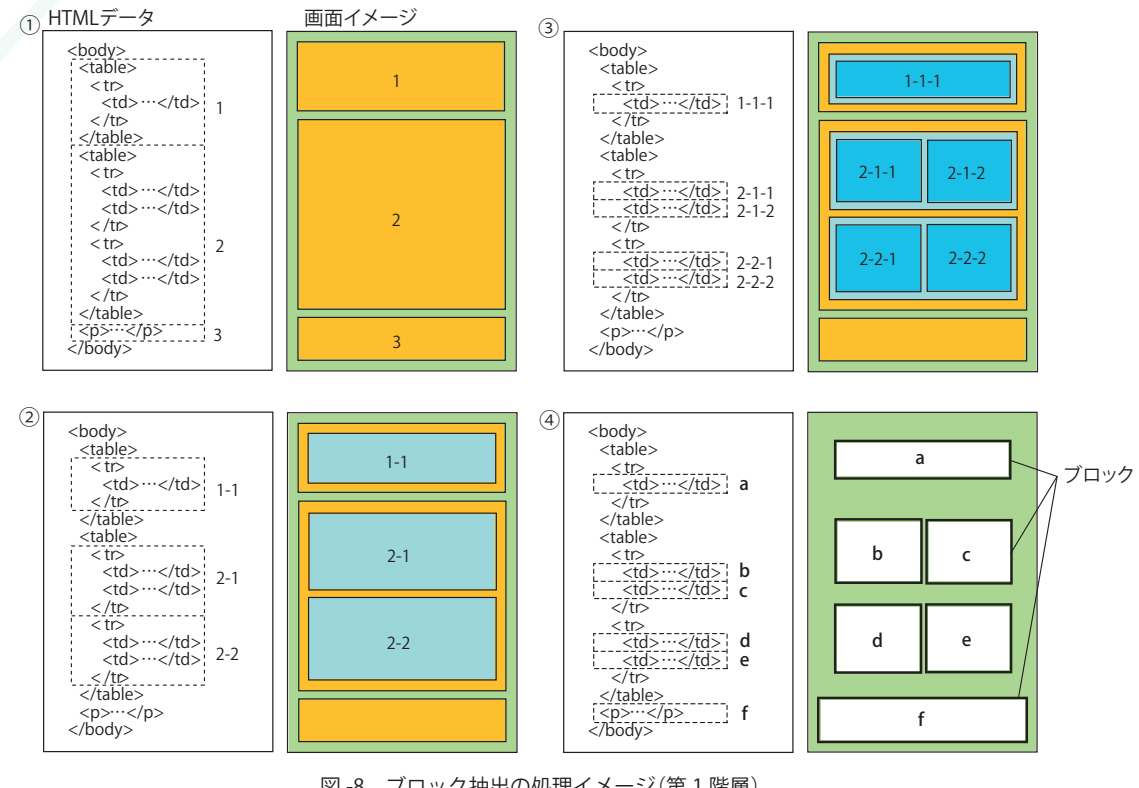

図 -8 ブロック抽出の処理イメージ(第 1 階層) ①② 画面全幅を水平に分割する区切りを抽出 ③ ブロック内を垂直に分割する区切りを抽出 ④ 1 階層目のブロックとして確定

区切りで小領域に分割し,(2)タイトルを抽出し,(3) このタイトルを手がかりにして(1)の小領域を意味のあ るセクションにまとめ上げる,というものである.以下, 各処理について簡単に説明する.

### **ブロック抽出**

HTML タグの中で、表示上の区切りを生じるもの(以 下,レイアウト形成タグと呼ぶ.table, tr, td, p, div, h1  $\sim$  h6 ... などが相当する)に注目し、HTML 文書がレンダ リングされたときのブロック構造を求める.まず HTML の <body> タグ内のレイアウト形成タグを検出し、画面 全体を水平に分割する区切りを探す.次に分割された各 領域について垂直に分割できる区切りを検出する. 水平, 垂直の2つの分割が終了した時点で、第1階層目のブ ロックが形成される(**図 -8**).この処理を各ブロックに 対して再帰的に繰り返していくことで,階層ごとのブロ ックを抽出していく.

### **タイトル抽出**

HTML 文書ではタイトルを h1 ~ h6 タグで指定するこ とになっているが,実際の Web ページにはそれ以外に も見かけ上の特徴(たとえば、文字サイズ、色、他と異 なる背景など)でタイトルに見える文字列も多い. これ らをできるだけ漏れなく抽出するため,たとえば**図 -9**

| タグ情報 | h1-h6 要素の場合は無条件に見出しと判定<br>img 要素の場合はサイズや内容を考慮                                 |
|------|-------------------------------------------------------------------------------|
| 表現情報 | 目立つ背景色やイメージを持つ<br>テキストサイズが閾値以上である<br>フォントウェイトが閾値以上である<br>サイズ (幅や高さ、アスペクト比)が適当 |
| 内容情報 | img 要素であり,alt 属性を持ち,使用回数が適当<br>img 要素ではないが、内部テキスト数が適当                         |

図 -9 タイトルらしく見える条件

に示すような「タイトルらしく見える条件」をルール化し て判定に用いている.

**図 -10** に,情報処理学会の Web ページに本手法を適 用した例を示す(オレンジ色に着色された部分がタイト ルと判定されている).

### **セクション抽出**

先に述べたようなブロック抽出処理を行うと,ブロッ クが必要以上に細分化されてしまうことが多く,またそ れぞれのブロックが必ずしもタイトルを含むとは限らな い.セクション抽出は,タイトル抽出で得られたタイト ルを用いて,適当な数のブロックを,タイトルを持った セクションとしてまとめ上げる処理である.

本処理は基本的に,①ブロックをタイトルを含むもの と含まないものに分け,②タイトルを含まないブロック

| http://www.flyglobe.net/szdata/20070315_psj/psjhtml                             |                         |                                                                                                    |                                                                                                    |
|---------------------------------------------------------------------------------|-------------------------|----------------------------------------------------------------------------------------------------|----------------------------------------------------------------------------------------------------|
| 补丽法人 情報処理学会<br>information Processing Society of Japan                          |                         | 情報処理学会は、IT分野の皆様のお役に立ちます。<br>情報処理学会は、ITに関する専門家集団として21世紀情報化社会の発展に向け、                                              | <b>科学 理論抽查</b><br>お問合せ よくある質問 サイトマップ 関連リンク English                                                         |
|                                                                                 |                         | 学術 文化 高度等の多方面に表示しています。                                                                                          | ■学会案内へ                                                                                                    |
| 小学部門発表                                                                          | $h$ $h$ $h$ $2$         | - 50                                                                                                    | インテル高性能コンパイラ                                                                                               |
| 各種イベルや研究発表。<br>論文提稿のご案内<br><br>○ 勝入する<br>最新情報再新の機関はや                            | 2月16日<br>2月6日<br>1月15日  | 人材基集情報(2月)更新しました<br>コンピュータ博物館読立の提言<br>会は「情報処理」にてカタログ同封サービスを始めまし<br>た<br>12月14日 第69回全国大会 大会聽講参加 講演論文集 予約受<br>付階給 | <b>Minimum</b><br>HPCをより多くの利用者と<br>幅広い用途へ、<br>Windows<br>Compute Cluster Server 2003                       |
| 書籍のご提供<br>----------------------------                                          | ■ 高新县家内                 | 40 <sub>2</sub>                                                                                                 | $0$ mucucoo                                                                                                |
| <b>CP 3 GYPS</b><br>入会申込み方法と会員サ<br>ービスのご紹介など                                    | 2月15日<br>1月15日          | 会は「情報処理」2月号 特集:社会の未来を拓くネット<br>ワーク情報共有空間<br>論文はジャーナル2月号 特集:シームレスコンピューテ<br>イングとその応用技術、特集:産学連携論文                   | 翻訳<br>請文審訳と英文校正はAONへ<br>◆ 第69回全国大会開催(当日全<br>ஊர்                                                            |
| ☆ 学生会員の<br>留理へ!!」                                                               |                         | 単身からのお願らせ<br>50)                                                                                                | 会联: 平成19年3月6~8日<br>会場」学科田大学大久保キャンパス                                                                        |
| ■子成18年度 学生会員1研究<br>会销目 実施中!<br>最非この戦争に登録をご検討く<br>だ楽いしし<br>コサ生会員諸君! IPSJ Digital | 2月16日<br>2月15日<br>2月13日 | 論文誌(ジャーナル)の論文査読状況を更新しました<br>論文誌(ジャーナル)投稿·責読の電子化について<br>平成19年度役員等選挙「再選挙」のお願い (投票編<br>切:3月15日)                    | ● FIT2007 発表等までの予告<br>※焼·中京大学専用キャンパス<br>2020 在行动行为公司的准备<br><b>MARINE AND LIME.</b>                         |
| Oourierに検察しよう<br>ITフォーラム<br>ITに関する幅広い課題                                         |                         |                                                                                                    | D PS J Digital Courier<br>電子ジャーナル形式のオンライ<br>ン英文論文は、                                                        |
| について講論する場です。                                                                    |                         |                                                                                                    | <b>MT</b> Information Media<br>Technologies<br>其文論文合同アーカイブズ                                                |
|                                                                                 |                         |                                                                                                    | 四世子国身館<br>会誌や研究報告がWeb上で開<br>気できます。                                                                         |
|                                                                                 |                         |                                                                                                    | ココンピュータ博物館<br>情報処理に関する、食重な歴史<br>的情報をご覧いただけます。                                                              |
|                                                                                 |                         |                                                                                                    | $2x - 10 = x - 2$<br>セミナーや論文募集などの最新<br>情報をお届けします。                                                          |
|                                                                                 |                         |                                                                                                    | D広告·人材募集<br>広告のお申し込み方法と、人材<br>業集情報を掲載しています。                                                                |
| 本サイトの構成は(作)富士達インフォンフトテクノロジ<br>および(株)寄士通研究所のご協力により掲載しまし<br>た。どうもありがとうございました。     |                         | (社)情報処理学会                                                                                                    | 【セキュリティ】プライバシーボリシー】著作権について】<br>平101-0062 東京都千代田区神田駐河台1-5 化学会館4F<br>Tel03-3618-6374(代表) Fax.03-3618-6376 地図 |

図 -10 タイトル抽出処理の結果例

を"近くの"タイトルを含むブロックに併合し,③それ以 上併合するブロックが存在しないまとまりをセクション とする,ことにより実行される.ただし,この処理はブ ロックの階層ごとに施され,応用(変換表示)によって最 適な階層のセクションを選択できるようになっている.

以上, Web ページ表示変換技術として、セクション とタイトルを用いた表示変換と,これを実現するための レイアウト解析技術を紹介した. これらにより, PC 向 けにデザインされた Web ページを,モバイル端末から でも迅速に閲覧することができる.

ただし,Web ページは表現の自由度が高く,また Java や Flash など新技術の開発・普及も速いため, 汎用 的に適用できる決定的なアルゴリズムはないと言える. それぞれの応用に応じて必要な機能・性能を設定し、ア ルゴリズムも含めてチューンアップする必要がある.た だし,本稿で述べたような解析技術には 100% の精度は 望めないし、そもそも実際の Web ページの中には, 人 間でもタイトルやセクションの同定が難しいものがある.

解析誤差があったとしても、実用上支障がないような対 話方式の開発も必要になるだろう.

なお,本稿では簡単のため HTML 文書を直接解析す るイメージで説明したが,実際にはブラウザなどで生成 される DOM(Document Object Model: Web ページの コンテンツやその配置,スタイルをオブジェクトとして 扱い、スクリプト言語を使って制御するための規則)ツ リーを用いて処理している.

# 次号に向けて

モバイル端末のためのユーザインタラクション技術の 例として,マルチスケール表示技術と Web ページ変換 表示技術を紹介した.次号では,主として入力系の対話 技術に焦点を当て,テキスト入力や音声入出力技術につ いて解説する.

#### **参考文献**

- 1) Bederson, B. and Meyer, J. : Implementing a Zooming User Interface : Experience Building Pad++, Software Practice & Experiences, Vol.28, No.10, pp.1101-1135 (1998).
- 2) 野田尚志, 池上輝哉, 辰巳勇臣, 福住伸一: 多様な端末に適応した Web 閲覧方式の提案 (1), ヒューマンインタフェースシンポジウム 2006 論文集, pp.955-958 (2006).
- 3) 辰巳勇臣, 森口昌和, 旭 敏之: DOM の画面レイアウトに基づく Web ページのセグメンテーション手法 , 第 8 回 Web インテリジェンス とインタラクション研究会論文集 , pp.13-18 (2007).

(平成 19 年 4 月 3 日受付)

#### **旭 敏之(正会員)** t-asahi@bx.jp.nec.com

------------------------------------------------------------------------------------------------- 1984 年大阪大学大学院基礎研究科修士課程修了. 同年 NEC 入社. 1997 年奈良先端科学技術大学院情報科学研究科博士後期課程修了. ユ ーザインタフェースの研究開発に従事. 現在, NEC 共通基盤ソフトウ ェア研究所勤務<br>
ヒア研究所勤務<br>
ヒューマンインタフェース学会会員

### **仙田 修司(正会員)**

s-senda@ap.jp.nec.com -------------------------------------------------------------------------------------------------

NEC 共通基盤ソフトウェア研究所勤務.1996 年京都大学大学院工学 研究科情報工学専攻博士課程卒業.工学博士.同年 NEC 入社.手書き/ 印刷文字認識,ユーザインタフェース,画像圧縮応用の研究に従事. 電子情報通信学会会員.

#### **磯谷 亮輔**

r-isotani@bp.jp.nec.com

1985 年東大・工・計数卒業,1987 年同大学院修士課程修了.同年 NEC 入社. 以来,音声認識,自動通訳システムの研究開発に従事. 現 在, NEC 共通基盤ソフトウェア研究所主任研究員. 電子情報通信学会, 日本音響学会各会員.

-------------------------------------------------------------------------------------------------